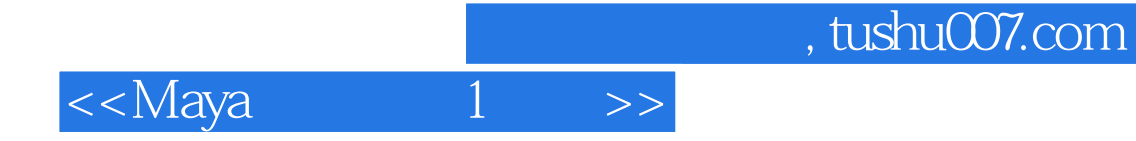

 $<<$ Maya  $1$  >>

13 ISBN 9787115259998

10 ISBN 7115259992

出版时间:2011-9

页数:556

PDF

更多资源请访问:http://www.tushu007.com

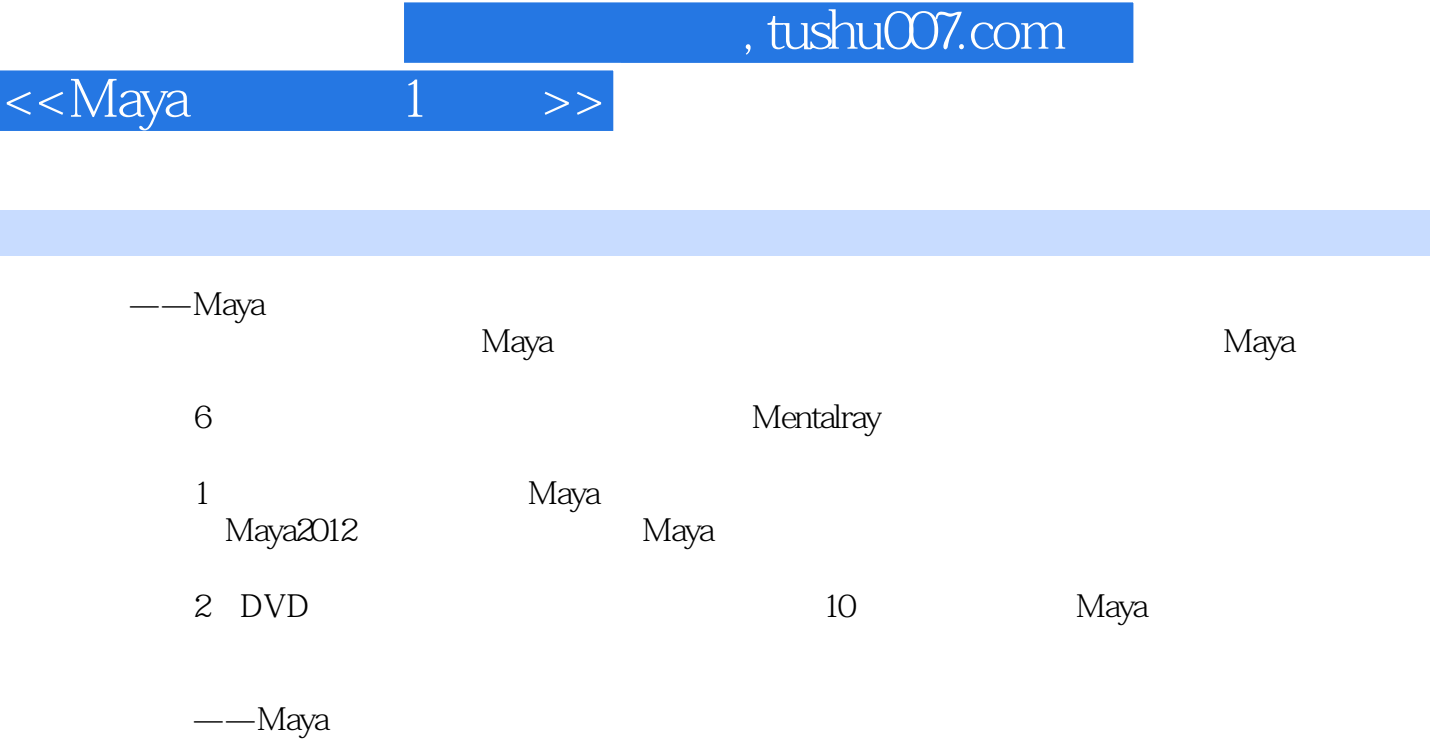

白金手册》不仅适合Maya初中级读者阅读,也可以作为高等院校三维动画设计相关专业的教辅图书及

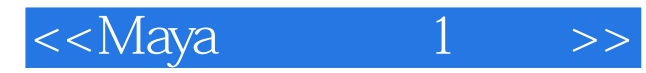

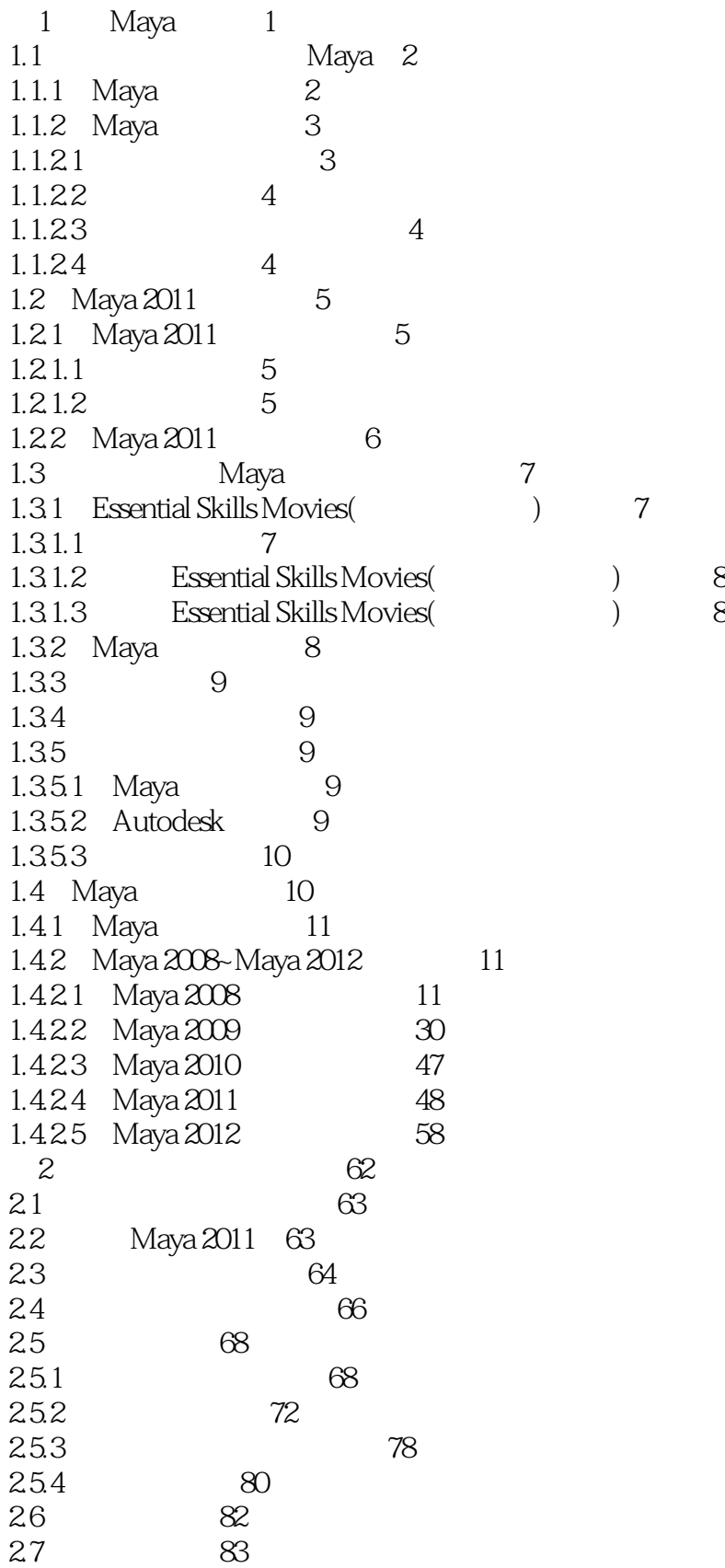

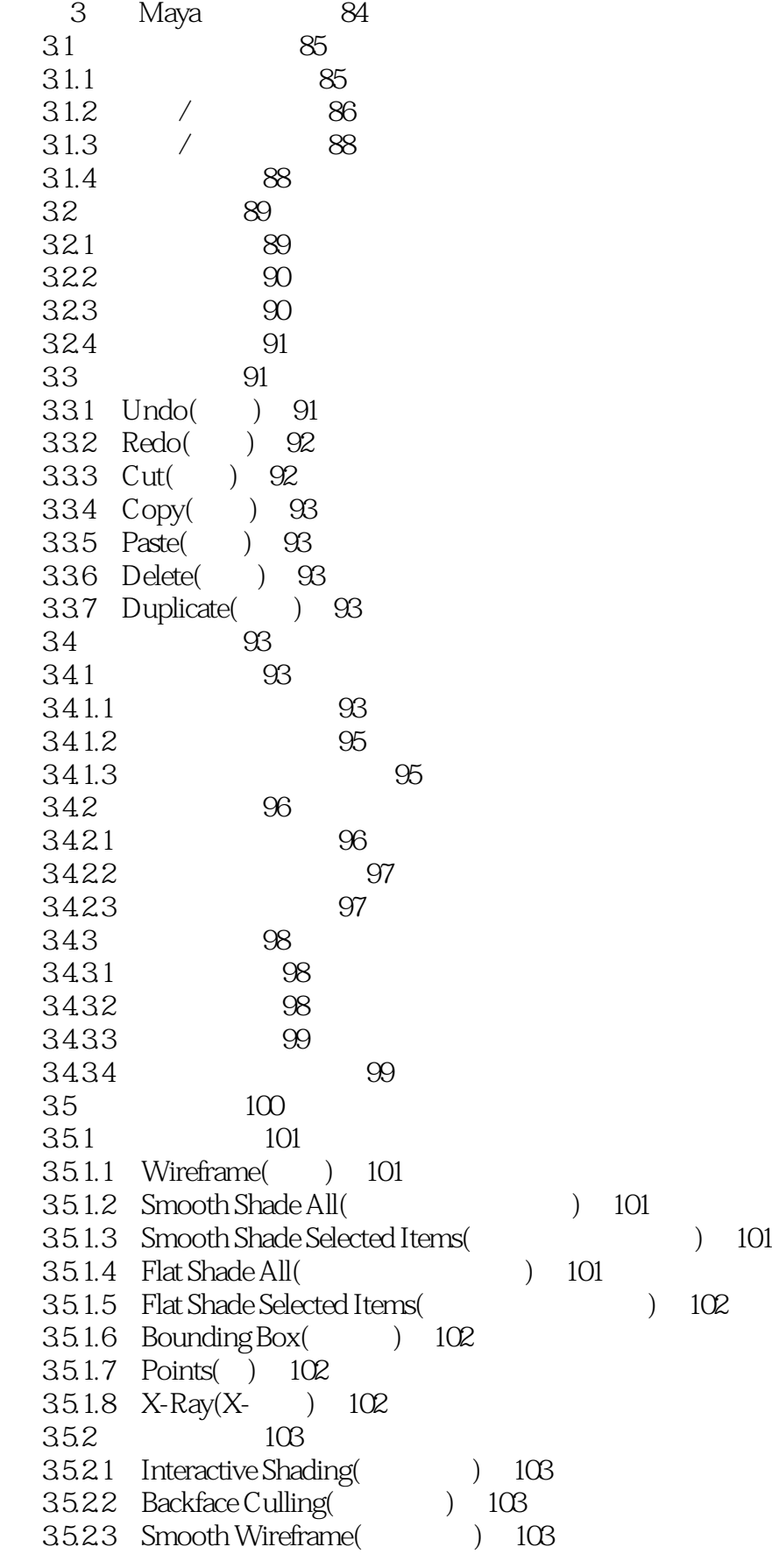

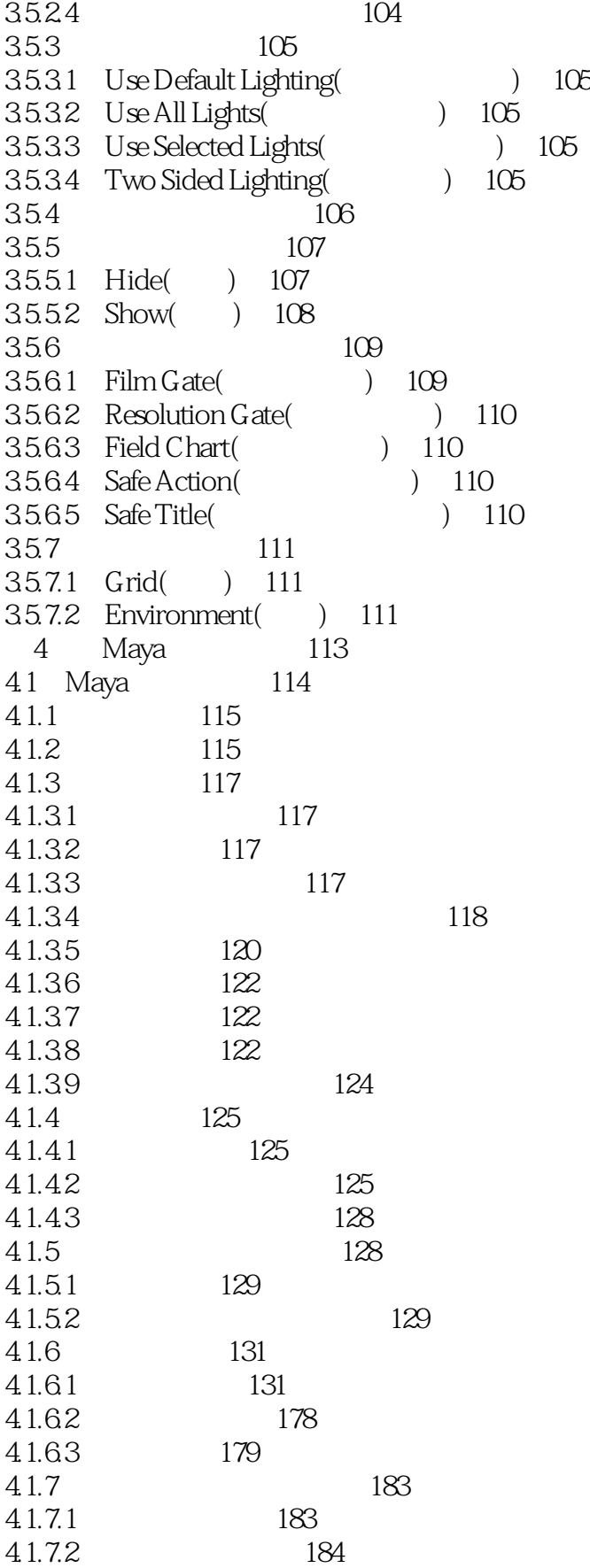

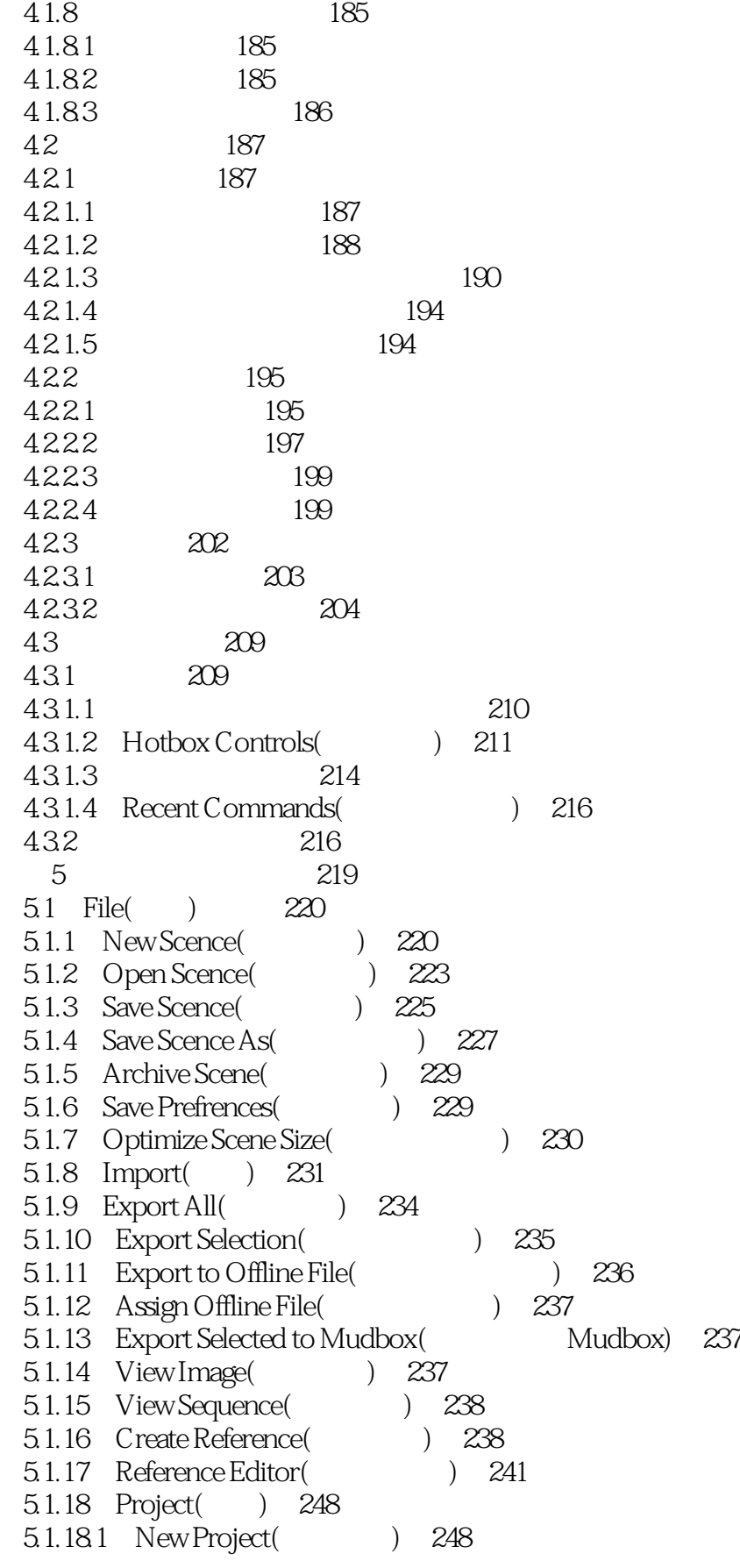

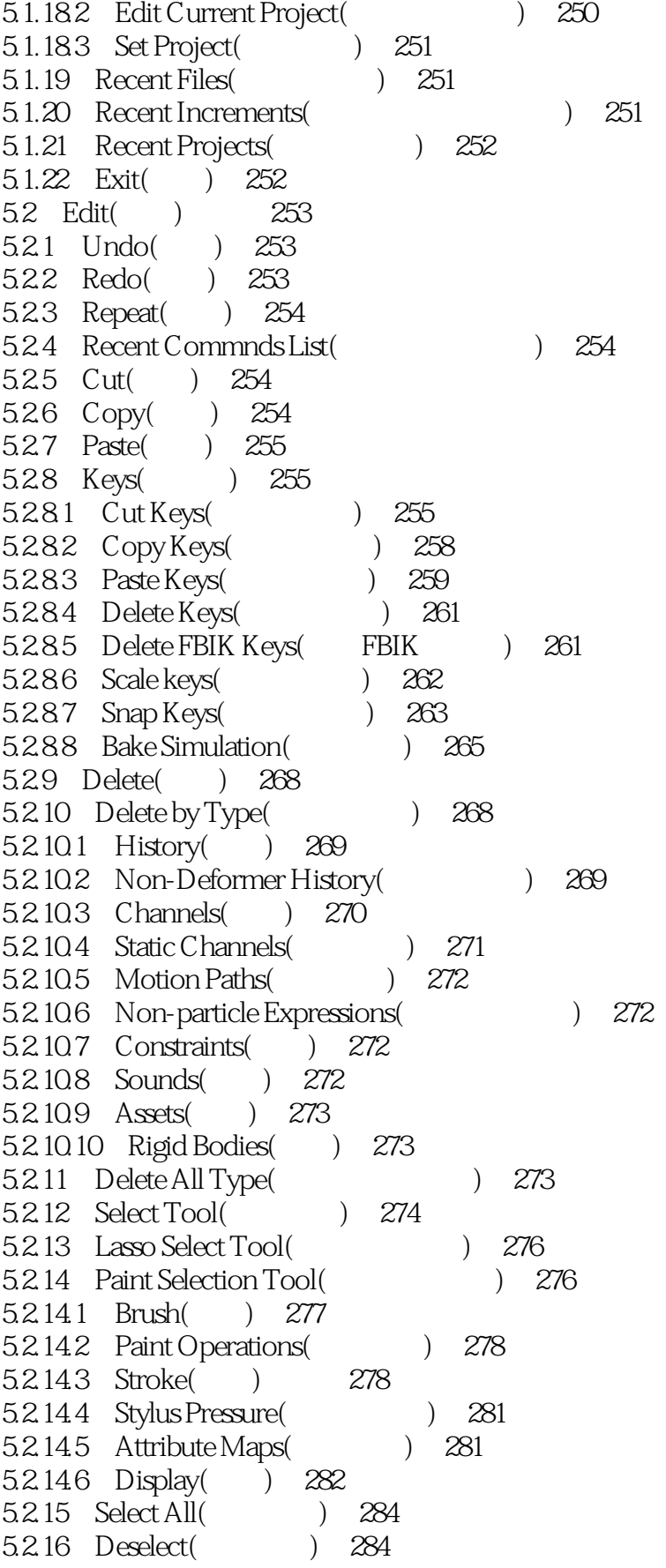

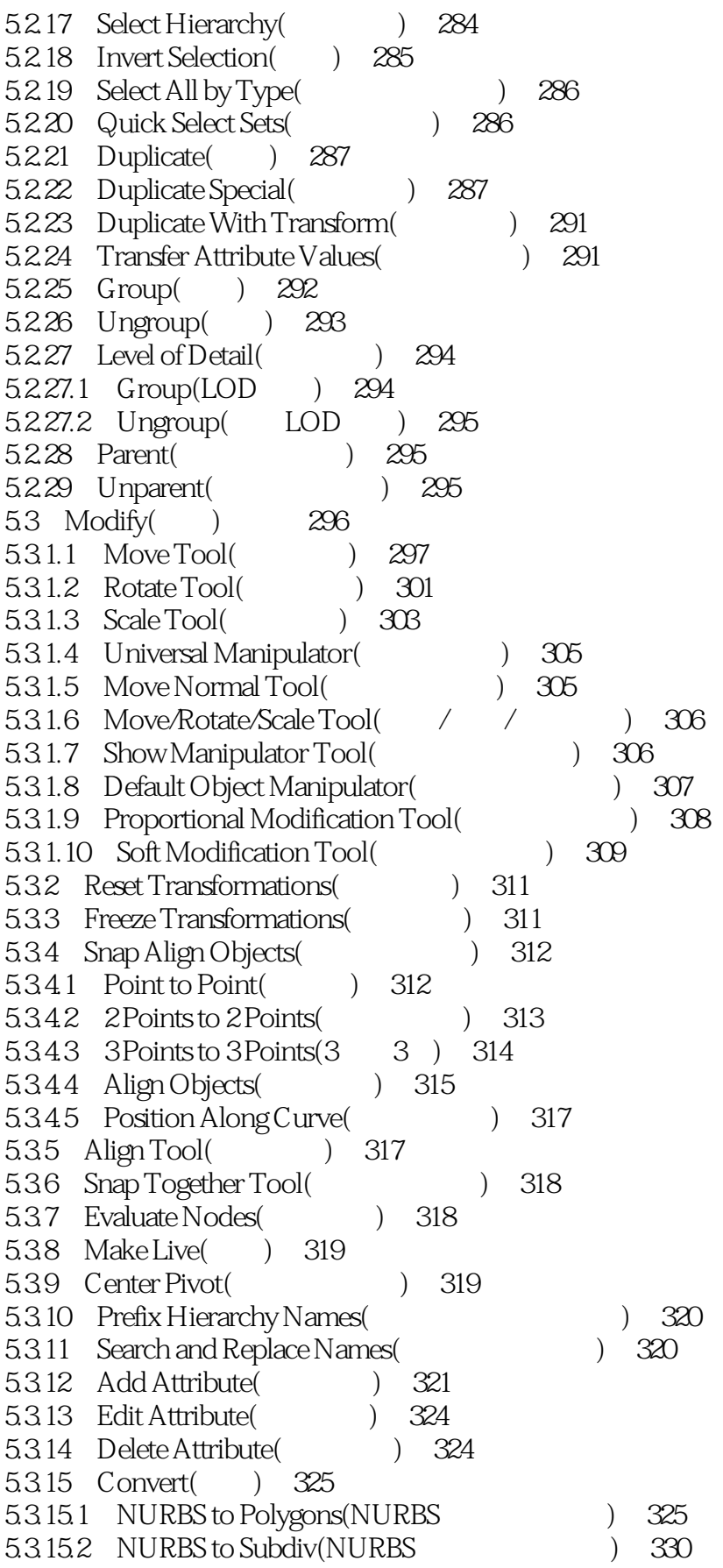

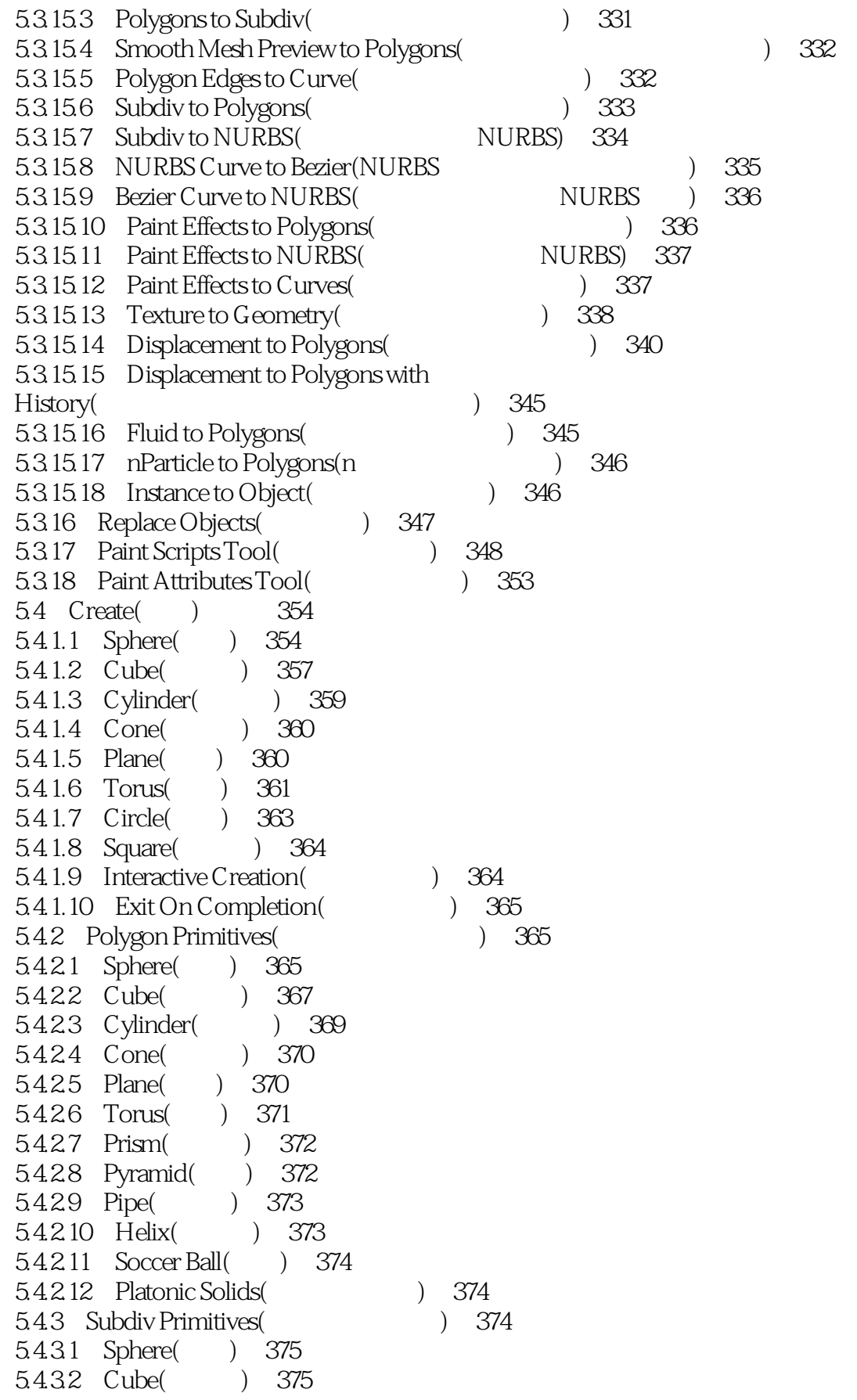

 $\sim$  , tushu007.com

#### <<Maya

5.4.3.3 Cylinder( ) 376 5.4.3.4 Cone( ) 376 5.4.3.5 Plane( ) 376 5.4.36 Torus( ) 377 5.4.4 Volume Primitives(体积基本几何体) 377 5.4.4.1 Sphere () 377 5.4.4.2 Cube( ) 378 5.4.4.3 Cone( ) 379 5.4.5 Lights() 379 5.4.5.1 Ambient Light (1945) 379 5.45.2 Directional Light (Separational Light (Separational Light (Separational Light (Separational Light (Separational Light (Separational Light (Separational Light (Separational Light (Separational Light (Separational Lig 5.4.5.3 Point Light (2008) 382 5.4.5.4 Spot Light() 382 5.4.5.5 Area Light() 384 5.4.5.6 Volume Light (1946) 384 5.4.6 Cameras( ) 385 5.4.6.1 Camera() 385 5.4.6.2 Camera and Aim() 387 5.4.6.3 Camera,Aim and Up(
) 388 54.7 CV Curve Tool(CV ) 389 5.4.8 EP Curve Tool(EP ) 391 5.4.9 Bezier Curve Tool (Curve Tool (Curve Tool (Curve Tool (Curve Tool (Curve Tool (Curve Tool (Curve Tool (Cu 5.4.10 Pencil Curve Tool( and ) 393 5.4.11 Arc Tool() 394 5.4.11.1 Three Point Circular Arc( and a 394 5.4.11.2 Two Point Circular Arc(
1395 5.4.12 Measure Tools( a) 396 5.4.13 Text( ) 397 5.4.14 Adobe(R) Illustrator(R) Object[Adobe(R)  $Illustrator(R)$  | 399 5.4.15 Construction Plane() 400 5.4.16 Locator( ) 401 5.4.17 Annotation( ) 401  $54.18$  Empty Group $($ )  $401$ 5.4.19 Sets() 402 5.4.19.1 Set( ) 402 5.4.19.2 Partition( ) 402  $5.5$  Display $($ )  $405$ 5.5.1 Grid() 405 55.2 Head Up Display() 409 5.5.3 UI Elements( (a) 410 5.5.4 Hide( ) 412 5.5.5 Show( ) 413 556 Wireframe Color() 415 5.5.7 Object Display(
15 55.8 Transform Display() 419 5.6 Window( ) 420

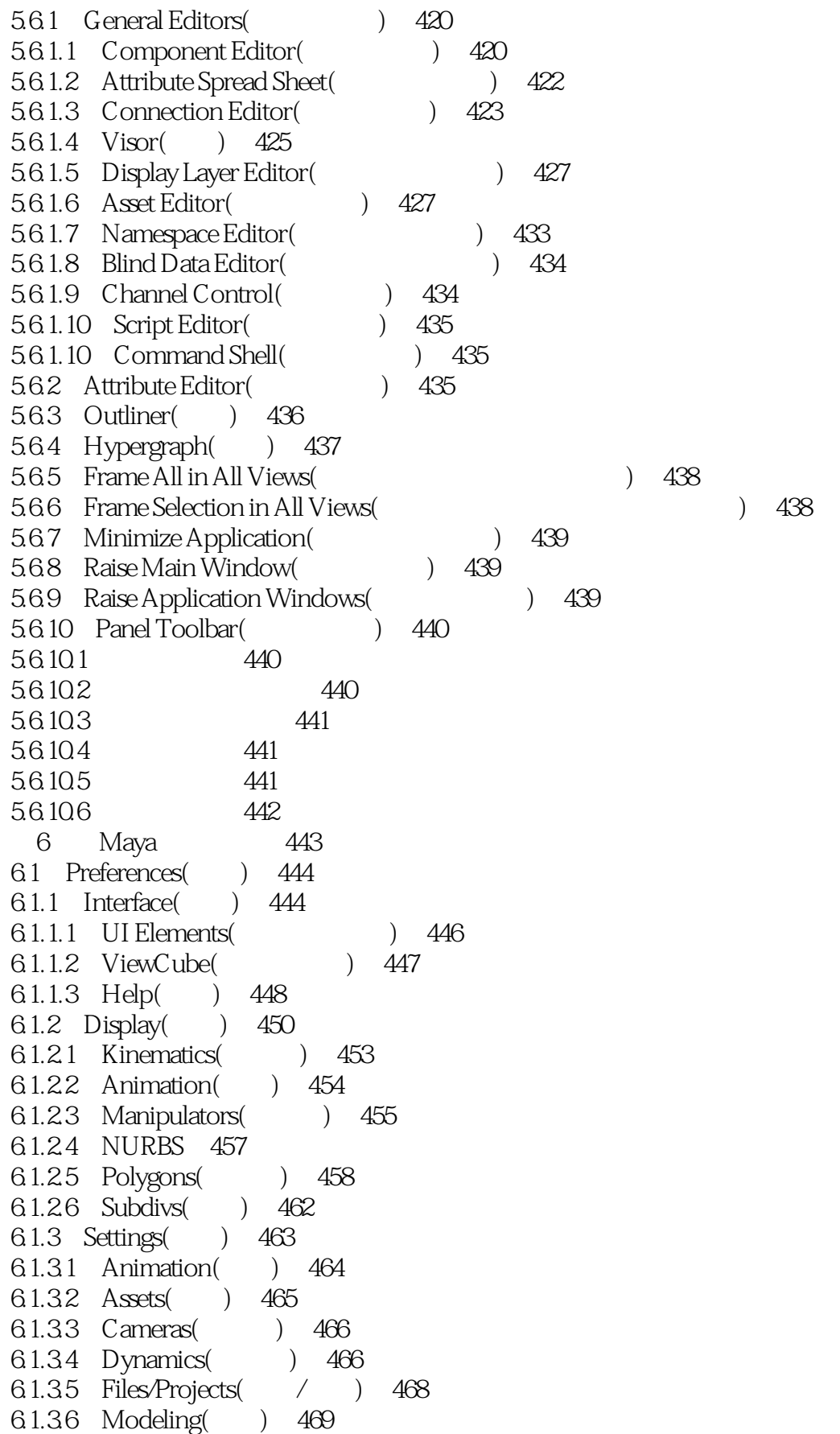

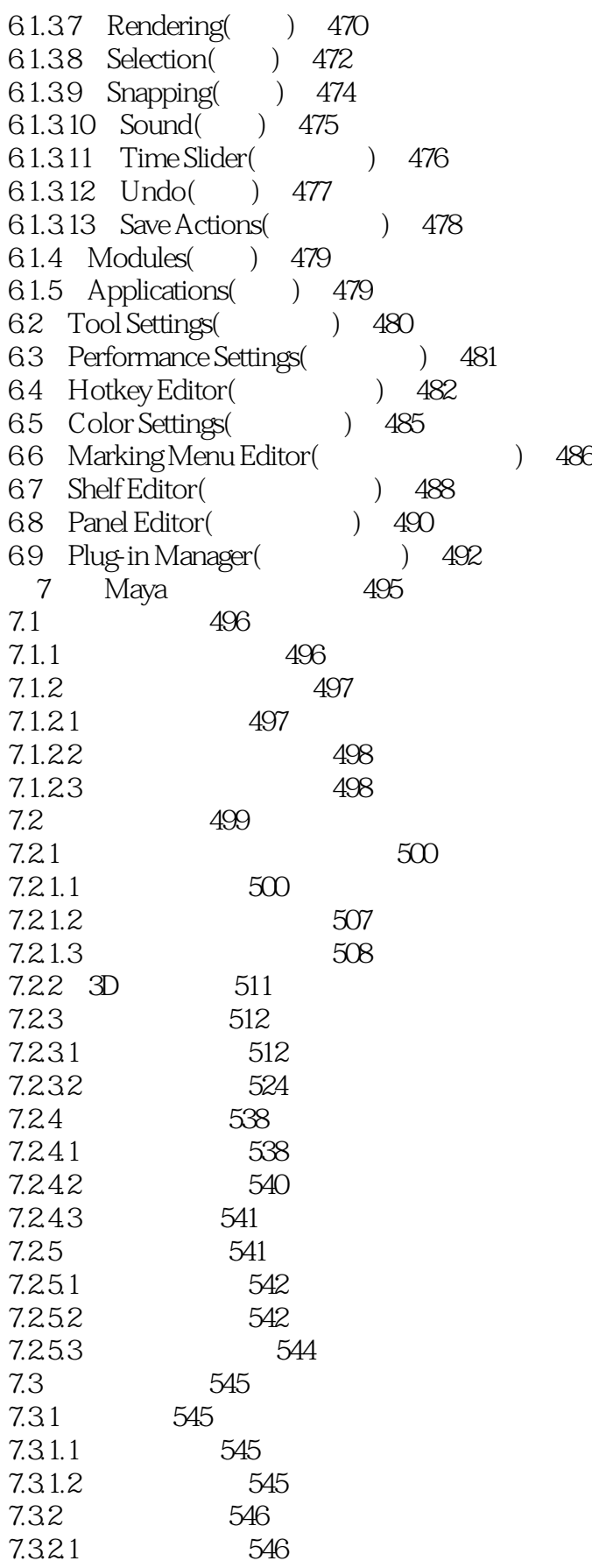

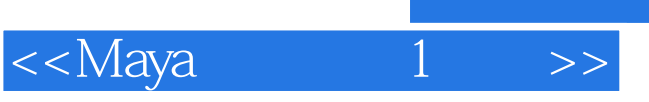

7.322 548

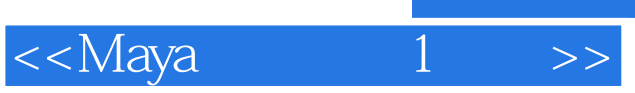

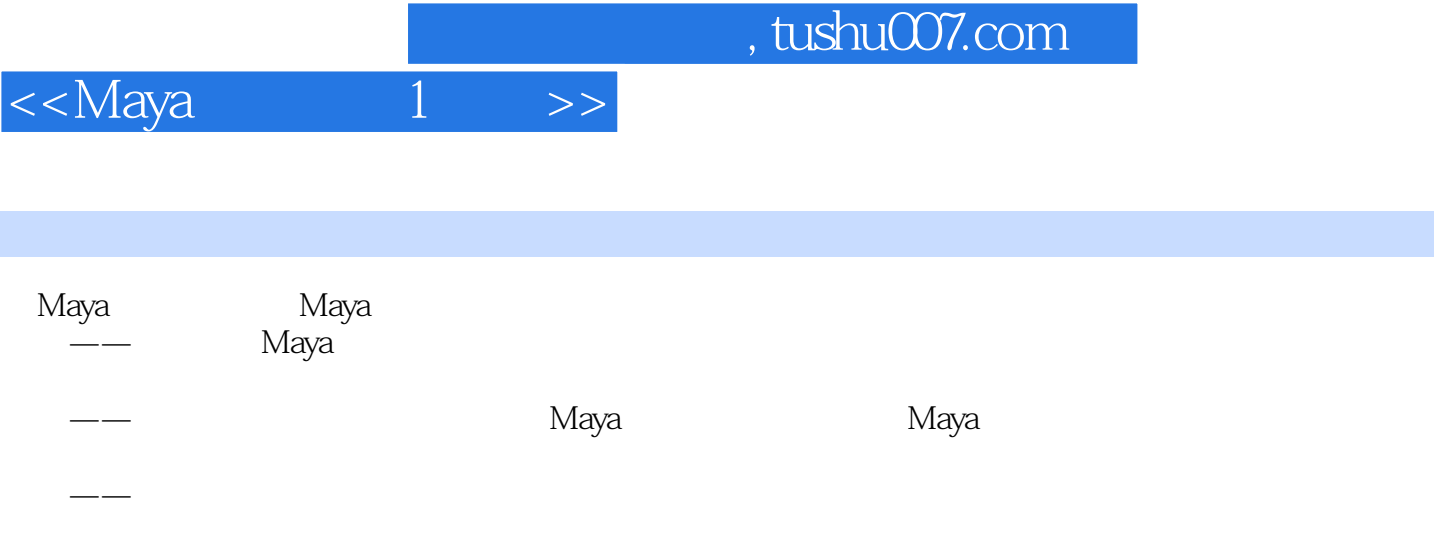

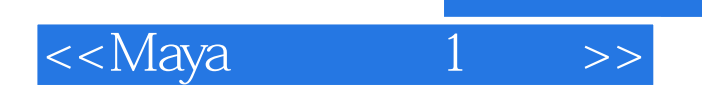

《Maya白金手册1(基础)》:软件界面、软件设置、公共菜单、基本操作、动画制作流程、Maya2012 2DVD, 15, Maya :Maya2012/2011/2010/2009/2008。

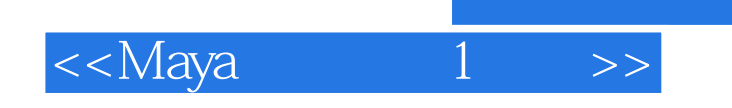

本站所提供下载的PDF图书仅提供预览和简介,请支持正版图书。

更多资源请访问:http://www.tushu007.com